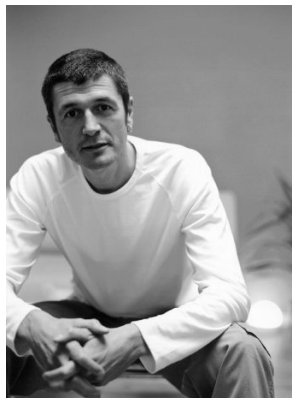

David Fischer *Donnerstag, 15. September 2011 - 19.30 - Geobuch*

Die Ränder der Welt – seit seiner Jugend b[ereist Mic](index.php?option=com_content&view=article&id=355:geobuch&catid=9&Itemid=24)hael Obert vergessene Regionen und Paradiese. Von den Orten außerhalb unseres Gesichtskreises, die er die »Ränder der Welt« nennt, fühlt er sich magisch angezogen. Er erkundet die letzten Zauberreiche ebenso wie krisengeschüttelte Regionen, gelangt bis nach Haiti, Tadschikistan und in den Sudan. Er entführt uns nach Papua-Neuguinea und Patagonien, in die Sprechstunde eines Heilers in Malawi und ins Königreich Bhutan, ein Zwergstaat im Spagat zwischen Tradition und Moderne. Als ruheloser, offenherziger Reisender begegnet er berührend liebenswerten Menschen, die den Kontakt mit ihm suchen und ihn wie einen alten Freund beherbergen. Wer lesend an der Seite von Obert unterwegs ist, erlebt das Glück der Ferne in seiner reinsten Form.

{iframe width="120" height="240" style="margin: 0px 8px 0px 0px; float: left;"}http://rcm-de.amazon.de/e/cm?t=qmunich-21&o=3&p=8&l=as1&asins=3492403719&ref=tf \_til&fc1=000000&IS2=1&lt1=\_blank&m=amazon&lc1=0000FF&bc1=000000&bg1=FFFFFF&f=if r{/iframe}

Michael Obert, 1966 in Breisach am Rhein geboren, studierte Betriebswirtschaft und arbeitete längere Zeit im mittleren Management, bis er zu einer zweijährigen Reise durch Lateinamerika aufbrach. Anschließend begann er ein neues Leben als Buchautor und Journalist. Seine ausgedehnten Reisen führten Michael Obert nach Mittel- und Südamerika, in den Südpazifik, nach Asien und Afrika. In seiner Reiseerzählung »Regenzauber« erzählt er von seiner siebenmonatigen Reise von der Quelle bis zur Mündung des Niger, wofür er mit dem Globetrotter-Buchpreis ausgezeichnet wurde. Zuletzt von ihm erschienen: »Die Ränder der Welt. Patagonien, Timbuktu, Bhutan & Co.« sowie »Chatwins Guru und ich. Meine Suche nach Patrick Leigh Fermor«. Wenn Michael Obert nicht auf Reisen ist, lebt er in Berlin.